# **Auto-évaluation SQL workshop**

Document: f0087test.fm

3 septembre 2019

ABIS Training & Consulting Diestsevest 32 / 4b B-3000 Leuven Belgium

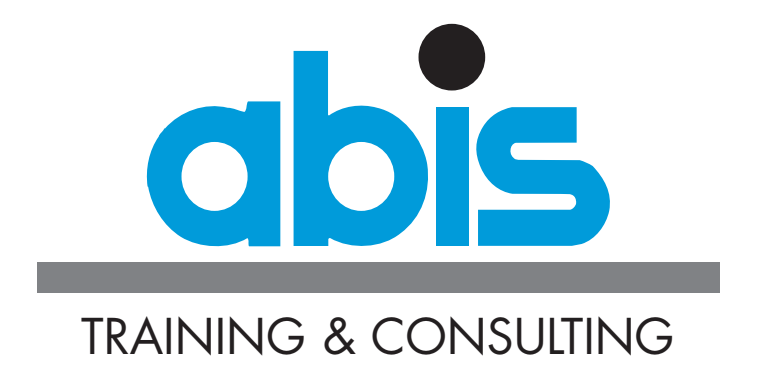

# **INTRODUCTION AUTO-ÉVALUATION SQL WORKSHOP**

# *Indications*

Ce test a pour objectif de vous permettre d'évaluer vos connaissances en matière de SQL. Vous serez alors en mesure de décider, en connaissance de cause, s'il vous est utile de participer au cours [SQL workshop](https://abis.be/html/fr0087.html) ou si vous pouvez vous inscrire directement pour le cours [SQL pour utilisateurs avancés](https://abis.be/html/fr1209.html).

Ce test comporte 15 questions, pour la plupart à choix multiples. Pour quelques questions, plusieurs réponses correctes sont possibles: ceci sera bien indiqué. Cochez les solutions qui vous semblent bonnes. Après avoir répondu à toutes les questions, vous pourrez comparer vos réponses avec celles que vous trouverez dans la partie "Evaluation". Ce test vous prendra à peu près une demie heure.

Remarques:

- La syntaxe SQL à utiliser est celle du ANSI/ISO SQL:2003, supportée par tous les systèmes modernes (Db2, Oracle, MySQL, MariaDB, SQLServer, PostgreSQL, Hive, ...)
- Ce test est destiné aux personnes qui ont déjà de bonnes connaissances en SQL. Si ce n'est pas votre cas, il serait sans doute préférable que vous essayiez d'abord le test lié au cours "[SQL et RDBMS: cours de base"](https://abis.be/html/fr1678.html).

# *Informations sur les tables et les colonnes.*

## **Les questions qui suivront font référence aux tables suivantes:**

- **COURSES**: contient la liste des différents cours (matières) donnés.
- **SESSIONS**: décrit tous les cours donnés à une certaine date et place.
- **PERSONS**: toutes les personnes, qu'elles soient formateurs, participants ou autres.
- **ENROLMENTS**: contient l'information sur les inscriptions aux sessions.

### **Relations entre les tables:**

- **COURSES SESSIONS**
	- indique la matière donnée lors d'une session particulière.
	- COURSES.CID = SESSIONS.S\_CID
- **SESSIONS ENROLMENTS**
	- indique pour quelle session une inscription a-t-elle été enregistrée.
	- SESSIONS.SNO = ENROLMENTS.E\_SNO
- **PERSONS SESSIONS**
	- indique le formateur (numéro de personne) pour une session particulière.
	- PERSONS.PNO = SESSIONS.SINS\_PNO
- **PERSONS ENROLMENTS**
	- indique le participant (numéro de personne) pour une inscription.
	- $PERSONS.PNO = ENROLMENTS.E. PNO$

# **Contenu des tables et descriptions des colonnes**

• La table **COURSES**

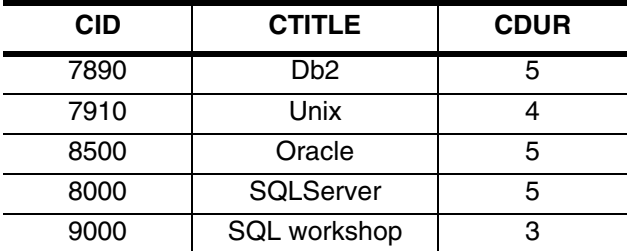

- **CID**: obligatoire, alphanumérique: numéro du cours (clé primaire).
- **CTITLE**: obligatoire, alphanumérique: titre du cours.
- **CDUR**: obligatoire, numérique: durée du cours (numéro de jours).

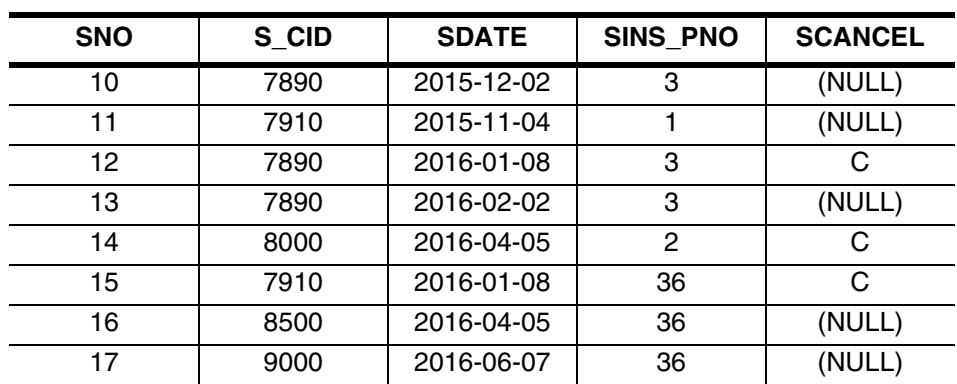

La table **SESSIONS** (8 lignes)

- **SNO**: obligatoire, numérique: numéro de session (clé primaire).
- **S** CID: optionnel, alphanumérique: numéro du cours donné lors d'une session particulière (clé étrangère faisant référence à la table COURSES).
- **SDATE**: optionnel: date de début d'une session particulière.
- SINS\_PNO: obligatoire, numérique: personne qui est désignée comme formateur pour une session particulière (clé étrangère vers la table PERSONS).
- SCANCEL: optionnel, alphanumérique: indique si une session est annulée ou pas ("C" signifie que la session est annulée, vide (NULL) signifie pas annulée).

#### • La table **PERSONS**

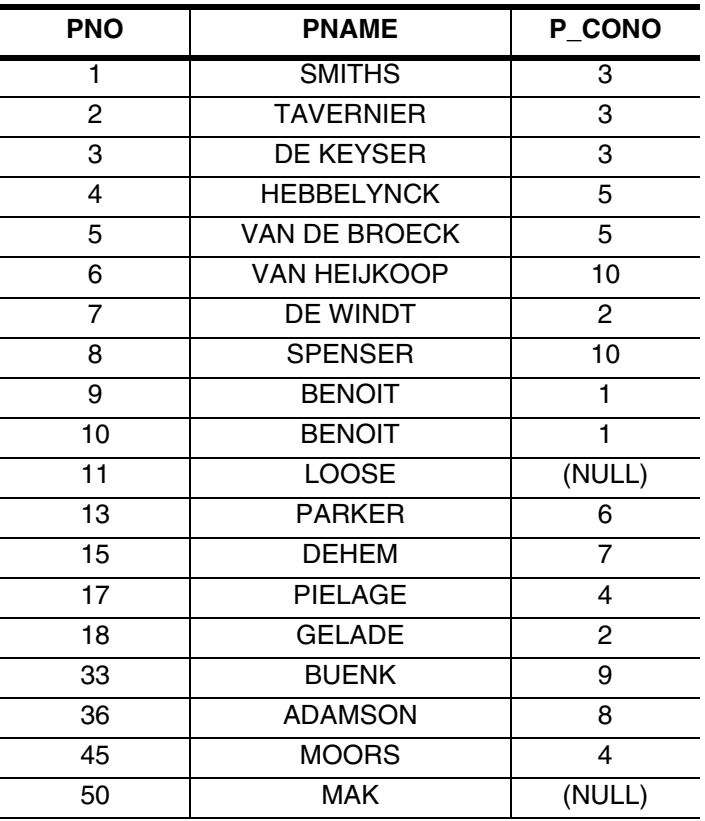

- **PNO**: obligatoire, numérique: numéro de personne (clé primaire)
- **PNAME**: optionnel, alphanumérique: nom de la personne
- **P\_CONO**: optionnel, numérique: société pour laquelle une personne travaille.
- La table ENROLMENTS:

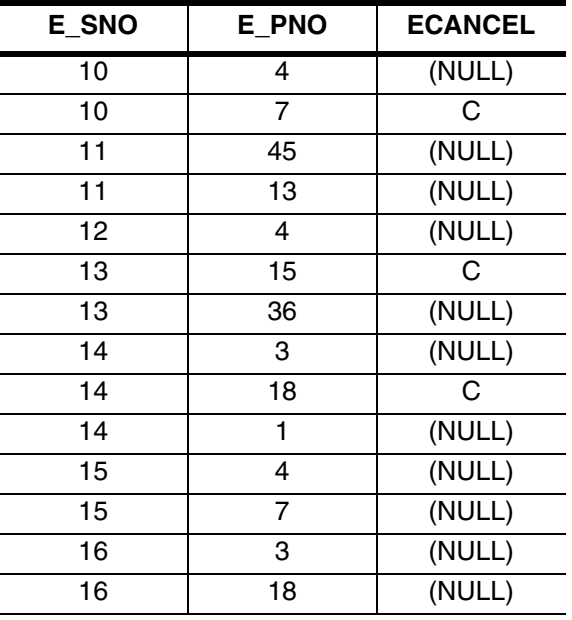

- **E\_SNO**: obligatoire, numérique: session pour laquelle une inscription est enregistrée (clé étrangère vers SESSIONS) (partie de la clé primaire, avec E\_PNO).
- **E\_PNO**: obligatoire, numérique: personne inscrite (clé étrangère vers PERSONS).
- **ECANCEL**: optionnel, alphanumérique: indique si une inscription est annulée ou pas ("C" signifie que l'inscription est annulée, NULL signifie non annulée).

# **QUESTIONS AUTO-ÉVALUATION SQL WORKSHOP**

1. Lesquelles des requêtes suivantes produisent exactement 1 ligne de résultat? *[2 réponses.]*

```
\Box [a]
            SELECT COUNT(*)
            FROM PERSONS
           WHERE PNO > 100 \Box [b]SELECT PNO, COUNT(*)
           FROM PERSONS
           WHERE PNO = 2 \Box \lceil c \rceilSELECT COUNT(*)
           FROM PERSONS
            GROUP BY PNO  [_] [d]
            SELECT PNAME
           FROM PERSONS INNER JOIN SESSIONS ON PNO = SINS_PNO
           WHERE PNO = 36 \Box [e]
            SELECT PNAME
           FROM PERSONS LEFT OUTER JOIN ENROLMENTS ON PNO = E_PNO
           WHERE PNO = 2
           GROUP BY PNAME \begin{bmatrix} \_ \end{bmatrix} \begin{bmatrix} f \end{bmatrix}SELECT SUM(CDUR)
           FROM COURSES, SESSIONS, ENROLMENTS
           WHERE CID = S CID AND SNO = E SNO
           GROUP BY CID 2. Combien de lignes seront produites par la requête suivante?
            SELECT E_SNO
            FROM ENROLMENTS
            UNION
            SELECT SNO
            FROM SESSIONS
           WHERE SNO BETWEEN 15 AND 17 Réponse: ..........
```
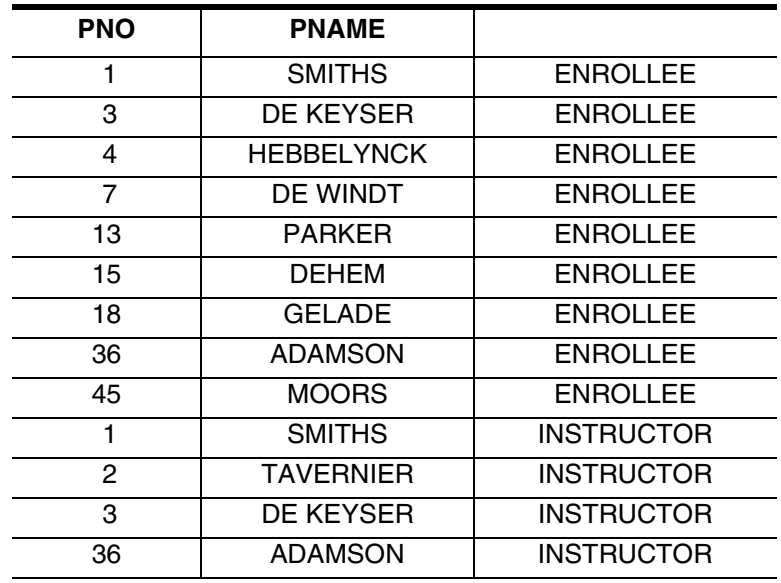

3. Quelles requêtes génèrent le résultat suivant? *[3 bonnes réponses.]*

 $\Box$  [a]

SELECT PNO, PNAME, 'ENROLLEE OR INSTRUCTOR' FROM PERSONS INNER JOIN SESSIONS ON PNO = SINS\_PNO INNER JOIN ENROLMENTS ON PNO = E\_PNO ORDER BY 3, 1

#### $\Box$  [b]

SELECT PNO, PNAME, CASE PNO WHEN E\_PNO THEN 'ENROLLEE' ELSE 'INSTRUCTOR' END FROM PERSONS INNER JOIN SESSIONS ON PNO = SINS\_PNO INNER JOIN ENROLMENTS ON PNO = E\_PNO ORDER BY 3, 1

## $[$   $]$   $[$ c $]$

SELECT PNO, PNAME, 'INSTRUCTOR' FROM PERSONS WHERE PNO IN (SELECT SINS\_PNO FROM SESSIONS) UNION ALL SELECT PNO, PNAME, 'ENROLLEE' FROM PERSONS INNER JOIN ENROLMENTS ON PNO = E\_PNO ORDER BY 3, 1

#### $\Box$   $\lceil d \rceil$

 SELECT DISTINCT PNO, PNAME, 'INSTRUCTOR' FROM PERSONS INNER JOIN SESSIONS ON PNO = SINS\_PNO UNION ALL SELECT PNO, PNAME, 'ENROLLEE' FROM PERSONS WHERE PNO IN (SELECT E\_PNO FROM ENROLMENTS) ORDER BY 3, 1

#### $\Box$  [e]

 SELECT PNO, PNAME, 'INSTRUCTOR' FROM PERSONS INNER JOIN SESSIONS ON PNO = SINS\_PNO UNION SELECT PNO, PNAME, 'ENROLLEE' FROM PERSONS WHERE PNO IN (SELECT E\_PNO FROM ENROLMENTS) ORDER BY 3, 1

#### $\Box$  [f]

```
 SELECT DISTINCT PNO, PNAME, 'INSTRUCTOR'
 FROM PERSONS INNER JOIN SESSIONS ON PNO = SINS_PNO
UNION
 SELECT PNO, PNAME, 'ENROLLEE'
 FROM PERSONS P
WHERE EXISTS (SELECT E PNO
                FROM ENROLMENTS
               WHERE E PNO = P.PNOORDER BY 3, 1
```
4. Combien de lignes seront produites par la requête suivante?

```
SELECT DISTINCT PNO
FROM PERSONS LEFT OUTER JOIN ENROLMENTS ON PNO = E PNO
```
Réponse: ..........

5. Quelle requête fournit les informations demandées par la question suivante? *[3 réponses.]*

*Donnez le numéro des sessions pour lesquelles aucune inscription n'a été annulée.*

 $\Box$  [a]

```
SELECT DISTINCT SNO
FROM SESSIONS, ENROLMENTS
WHERE SNO = E_SNO AND ECANCEL IS NULL
```
 $\begin{bmatrix} \_ \end{bmatrix}$   $\begin{bmatrix} b \end{bmatrix}$ 

```
SELECT DISTINCT SNO
FROM SESSIONS, ENROLMENTS
WHERE SNO = E_SNO AND ECANCEL IS NOT NULL
```
### $[$   $]$   $[$   $c]$

```
WITH E AS (SELECT E SNO
           FROM ENROLMENTS
           WHERE ECANCEL IS NOT NULL)
SELECT SNO
FROM SESSIONS LEFT OUTER JOIN E ON SNO = E SNO
WHERE E SNO IS NULL
```

```
\Box \Box
```

```
SELECT SNO
FROM SESSIONS
WHERE SNO IN (SELECT E_SNO
               FROM ENROLMENTS
               WHERE ECANCEL IS NULL)
```
#### $\Box$  [e]

```
SELECT SNO FROM SESSIONS
EXCEPT -- ou MINUS en Oracle
SELECT E SNO FROM ENROLMENTS WHERE ECANCEL IS NOT NULL
```
#### $\Box$  [f]

```
SELECT SNO
FROM SESSIONS S
WHERE NOT EXISTS (SELECT 1
                   FROM ENROLMENTS
                   WHERE E_SNO = S.SNO AND ECANCEL IS NOT NULL)
```
## $\Box$  [g]

```
SELECT SNO
FROM SESSIONS INNER JOIN ENROLMENTS ON SNO = E_SNO
WHERE ECANCEL IS NULL
```
#### $\Box$  [h]

```
SELECT SNO
FROM SESSIONS INNER JOIN ENROLMENTS ON SNO = E_SNO
WHERE ECANCEL IS NOT NULL
```
6. Quelles requêtes génèrent le résultat suivant ("tous les participants")? *[3 bonnes réponses.]*

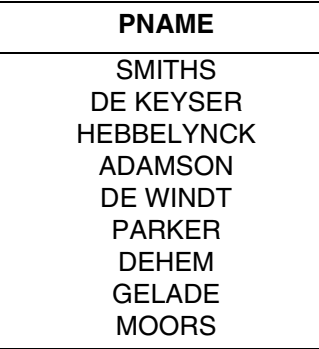

 $\Box$  [a]

SELECT PNAME FROM PERSONS WHERE PNO IN (SELECT E\_PNO AS PNO FROM ENROLMENTS)

#### $\begin{bmatrix} \_ \end{bmatrix}$   $\begin{bmatrix} b \end{bmatrix}$

SELECT PNAME FROM PERSONS INNER JOIN ENROLMENTS ON PNO = E\_PNO

#### $\Box$   $\lceil c \rceil$

SELECT PNAME FROM PERSONS WHERE PNO = ANY (SELECT E PNO FROM ENROLMENTS)

### [\_] [d]

SELECT PNAME FROM PERSONS WHERE EXISTS (SELECT E\_PNO FROM ENROLMENTS)

#### $\lceil$   $\lceil$   $\lceil$   $\lceil$   $\lceil$   $\lceil$   $\lceil$

SELECT PNAME FROM (SELECT E PNO FROM ENROLMENTS WHERE E PNO IS NOT NULL) E INNER JOIN PERSONS ON PNO = E.E\_PNO

#### $\Box$  [f]

```
SELECT PNAME
FROM PERSONS LEFT OUTER JOIN ENROLMENTS ON PNO = E_PNO
GROUP BY PNAME
```
#### $\begin{bmatrix} \square \\ \square \end{bmatrix}$

SELECT PNAME FROM PERSONS RIGHT OUTER JOIN ENROLMENTS ON PNO = E\_PNO GROUP BY PNAME

#### 7. Quelle question correspond le mieux à la requête suivante?

```
SELECT P_CONO, COUNT(*)
FROM PERSONS P
WHERE EXISTS (SELECT SNO
               FROM SESSIONS
               WHERE SINS_PNO = P.PNO)
GROUP BY P_CONO
```
- O (a) Donnez par formateur, le nombre de sessions qu'il a données. Donnez également l'entreprise pour laquelle il travaille.
- O (b) Donnez par entreprise, le nombre de personnes qui ont déjà suivi au moins un cours.
- O (c) Donnez le nombre de sessions par cours, ainsi que l'entreprise où le formateur travaille.
- O (d) Donnez le nombre de formateurs par entreprise.
- 8. Indiquez les requêtes qui donnent le même résultat que la requête suivante. *[2 réponses.]*

SELECT PNAME FROM PERSONS WHERE PNO = ( SELECT MAX(PNO) FROM PERSONS )

 $\Box$  [a]

```
SELECT PNAME
FROM PERSONS
WHERE PNO >= ANY (SELECT PNO FROM PERSONS)
```

```
SELECT PNAME
          FROM PERSONS
          WHERE PNO >= ALL (SELECT PNO FROM PERSONS) \Box \lbrack \BoxSELECT PNAME
          FROM PERSONS P1
          WHERE EXISTS (SELECT MAX(PNO)
                           FROM PERSONS P2
                           WHERE P1.PNO = P2.PNO) \Box \lceil d \rceilSELECT PNAME, MAX(PNO)
          FROM PERSONS
          GROUP BY PNAME \begin{bmatrix} \_ \end{bmatrix} [e]
          SELECT P1.PNAME
          FROM PERSONS P1
                  LEFT OUTER JOIN
                  PERSONS P2 ON P1.PNO < P2.PNO
```
9. Quelles requêtes fournissent les informations pour la question suivante? *[3 bonnes réponses.]*

*Donnez la liste de tous les cours, y compris ceux pour lesquels aucune session n'a été organisée. Donnez également les sessions ainsi que la date de début.*

#### $[$   $]$   $[$ a]

 $\Box$   $[b]$ 

SELECT CID, SNO, SDATE FROM COURSES INNER JOIN SESSIONS ON CID = S\_CID

#### $\Box$  [b]

SELECT S\_CID, SNO, SDATE FROM SESSIONS

GROUP BY P1.PNO, P1.PNAME HAVING COUNT(P2.PNO) = 0

#### $\begin{bmatrix} \square \end{bmatrix}$   $\begin{bmatrix} c \end{bmatrix}$

SELECT CID, SNO, SDATE FROM COURSES LEFT OUTER JOIN SESSIONS ON CID = S CID

#### [\_] [d]

SELECT CID, SNO, SDATE FROM COURSES RIGHT OUTER JOIN SESSIONS ON CID = S\_CID

### $\Box$  [e]

```
WITH S AS (SELECT SNO, S CID, SDATE
            FROM SESSIONS
            WHERE S_CID IS NOT NULL)
 SELECT CID, SNO, SDATE
 FROM COURSES INNER JOIN S ON CID = S_CID
UNION ALL
  SELECT CID, 0, CAST(NULL AS DATE)
 FROM COURSES
 WHERE CID NOT IN (SELECT S_CID FROM S)
```
#### $\Box$  [f]

```
 SELECT C.CID, S.SNO, S.SDATE
 FROM (SELECT CID FROM COURSES) C
        LEFT OUTER JOIN
        (SELECT SNO, S_CID, SDATE FROM SESSIONS) S
        ON S_CID = CID
```
### $\Box$  [g]

```
 SELECT CID, SNO, SDATE
 FROM COURSES INNER JOIN SESSIONS ON CID = S_CID
UNION ALL
 SELECT S_CID, SNO, SDATE
 FROM SESSIONS
 WHERE S_CID IS NULL
```
10. Quelle requête fournit les informations demandées par la question suivante?

*Donnez le nom des instructeurs qui ont en même temps déjà suivi plus d'un cours.*

```
 O (a)
```
SELECT PNAME FROM PERSONS WHERE PNO IN (SELECT E\_PNO FROM ENROLMENTS INNER JOIN SESSIONS ON E\_SNO = SNO WHERE E\_PNO = SINS\_PNO AND ECANCEL IS NULL AND SCANCEL IS NULL GROUP BY E PNO HAVING COUNT(\*) > 1)

```
O (b)
```
SELECT PNAME FROM PERSONS WHERE PNO IN (SELECT SINS\_PNO FROM SESSIONS WHERE SCANCEL IS NULL AND SNO IN (SELECT E\_SNO FROM ENROLMENTS WHERE ECANCEL IS NULL GROUP BY E\_PNO HAVING COUNT $(*)$  > 1))  $O$  (c) SELECT PNAME FROM PERSONS INNER JOIN (SELECT E\_PNO FROM ENROLMENTS WHERE ECANCEL IS NULL AND E\_SNO IN (SELECT SNO FROM SESSIONS WHERE SCANCEL IS NULL) GROUP BY E\_PNO HAVING COUNT(\*) > 1) E ON  $E$  PNO = PNO WHERE PNO IN (SELECT SINS PNO FROM SESSIONS) O (d) SELECT PNAME FROM PERSONS INNER JOIN ENROLMENTS ON PNO = E\_PNO INNER JOIN SESSIONS S1 ON E\_SNO = S1.SNO INNER JOIN SESSIONS S2 ON PNO = S1.SINS\_PNO WHERE S1.SCANCEL IS NULL AND ECANCEL IS NULL GROUP BY E PNO, PNAME HAVING COUNT(\*) > 1 O (e) WITH P AS (SELECT PNO, PNAME FROM PERSONS), E AS (SELECT E PNO, E SNO FROM ENROLMENTS WHERE ECANCEL IS NULL), S AS (SELECT SNO, SINS\_PNO FROM SESSIONS WHERE SCANCEL IS NULL) SELECT PNAME

> FROM P INNER JOIN E ON PNO = E PNO INNER JOIN S S1 ON E\_SNO = S1.SNO INNER JOIN S S2 ON PNO = S2.SINS\_PNO GROUP BY E\_PNO, PNAME HAVING COUNT $(*)$  > 1

#### 11. Qu'est-ce qu' on peut dire de la requête suivante?

```
 SELECT SNO, PNAME, SDATE
 FROM SESSIONS, PERSONS
WHERE SINS PNO = PNO
UNION
 SELECT E_PNO, PNAME
 FROM PERSONS, ENROLMENTS
 WHERE PNO = E_PNO
ORDER BY 1
```
O (a) La requête ne peut pas être exécutée (donne une erreur syntaxique).

- O (b) La requête est exécutable et sensée (selon les définitions des colonnes).
- O (c) La requête est exécutable mais insensée.
- 12. Qu'est-ce qu' on peut dire de la requête suivante?

```
SELECT SNO, SDATE, PNAME
FROM SESSIONS INNER JOIN ENROLMENTS ON SNO = E_SNO
                INNER JOIN PERSONS ON P_CONO = E_PNO
WHERE ECANCEL IS NULL
  AND SCANCEL IS NULL
```
- O (a) La requête ne peut pas être exécutée (donne une erreur syntaxique).
- O (b) La requête est exécutable et sensée (selon les définitions des colonnes).
- O (c) La requête est exécutable mais insensée.
- 13. Qu'est-ce qu' on peut dire de la requête suivante?

```
SELECT SNO, SDATE, S_CID
FROM SESSIONS S
WHERE SCANCEL IS NOT NULL
  AND SDATE >= ALL (SELECT SDATE
                     FROM SESSIONS
                    WHERE S CID = S.S CID)
```
- O (a) La requête ne peut pas être exécutée (donne une erreur syntaxique).
- O (b) La requête est exécutable et sensée (selon les définitions des colonnes).
- O (c) La requête est exécutable mais insensée.
- 14. Qu'est-ce qu' on peut dire de la requête suivante?

```
SELECT PNAME, COUNT(*)
FROM PERSONS INNER JOIN SESSIONS ON SINS_PNO = PNO
```
- O (a) La requête ne peut pas être exécutée (donne une erreur syntaxique).
- O (b) La requête est exécutable et sensée (selon les définitions des colonnes).
- O (c) La requête est exécutable mais insensée.

15. Qu'est-ce qu' on peut dire de la requête suivante?

```
SELECT (SELECT COUNT(*) AS nr_8000
        FROM SESSIONS
        WHERE S_CID = '8000')
       * 100.0 / COUNT(S_CID) AS percent_8000
FROM SESSIONS
```
- O (a) La requête ne peut pas être exécutée (donne une erreur syntaxique).
- O (b) La requête est exécutable et sensée (selon les définitions des colonnes).
- O (c) La requête est exécutable mais insensée.

# **EVALUATION.**

Ici sont les réponses correctes:

- 1. a e
- 2. 8
- 3. d e f
- 4. 19
- 5. c e f
- 6. a c g
- 7. d
- 8. b e
- 9. c e f
- 10. c
- 11. a
- 12. c
- 13. b
- 14. a
- 15. b

Comptez 1 point par bonne réponse. Pour les questions avec plusieurs bonnes réponses, comptez 1 point seulement si vous avez coché toutes les bonnes alternatives.

Si votre score atteint 80% ou plus, vous êtes prêt pour notre cours [SQL pour utilisateurs](https://abis.be/html/fr1209.html) [avancés](https://abis.be/html/fr1209.html).

Si votre score se situe entre 50% et 80%, le cours [SQL workshop](https://abis.be/html/fr0087.html) vous permettra de compléter vos connaissances en SQL.

Si votre score est inférieur à 50%, il vous est vivement conseillé de suivre le cours [SQL](https://abis.be/html/fr0087.html) [workshop](https://abis.be/html/fr0087.html) car vous y apprendrez certainement beaucoup. N'oubliez cependant pas de vérifier si vous disposez des connaissances préalables suffisantes pour suivre efficace-ment ce cours; conaissances traîtées dans [SQL et RDBMS: cours de base](https://abis.be/html/fr1678.html) et son [teste](https://abis.be/MyABIS/coursetests/?course=1678&lang=fr) [d'auto-évaluation.](https://abis.be/MyABIS/coursetests/?course=1678&lang=fr)